### <span id="page-0-0"></span>Struktury a unie

další věc částečně známá

- $\blacksquare$  V Pythonu se používaly objekty, které od sebe mohly dědit.
- $\blacksquare$  V C jsou struktury struct jmeno {obsah}
- $\blacksquare$  a unie union nazev{vnitrek}.
- **Použití** (definované) struktury: struct spojak \* hlava;
- Prvky struktury jsou v paměti reprezentované za sebou, prvky unie přes sebe.
- Protože je otrava pořád psát struct spojak, můžeme definovat vlastní typ:
	- typedef int integer;
- **a** anebo typedef struct pom\_spojak{int hod; struct pom spojak\*next;} spojak;
- A pak: spojak hlava;

# Přístup do spojáku

a zatracené priority operátorů

- $\blacksquare$  Do struktury se přistupuje jako v Pythonu (operátor tečky).
- Pointer se dereferencuje (unární prefixní) hvězdičkou.
- ale ve výrazu \*a.hod má vyšší prioritu tečka (než hvězdička).
- **Takže (\*a).hod...**
- ... nebo a->hod.

Zde udělat příklad na spoják

#### Definovat strukturu a napsat funkce pridej a uber.

Martin Pergel Objektově orientované programování

### Práce se soubory

je také podobná jako v Pythonu, jenom to není objektové a ty funkce se jmenují jinak

- Pomocí stdio.h
- Místo proměnné typu file použijme: FILE \* soubor;
- Soubor rovnou otevřeme: soubor=fopen("jmeno","rezim");
- Režim může být zejména: r, w, a, r+, w+, a+
- **Použijeme** "a" nebo "a $+$ " chceme-li volat fseek, fsetpos, rewind.
- $\blacksquare$  Chceme-li soubor v binárním režimu, přidáme znak b: "rb", "r+b", "rb+"- binární režim se stará o konce řádků.
- $\blacksquare$  C11 zavádí ještě "x"k režimu "w"...
- ... vybouchni, pokud soubor už existuje.

### Soubory II zavřít soubor jde rychleji než otevřít

- int fclose(FILE\*);
- $\blacksquare$  int feof(FILE\*);
- $\blacksquare$  int fgetc(FILE\*)

char\*fgets(char\*s, int pocet, FILE\*)

- fgetc, fputc, fputs, fprintf
- fscanf formátované načítání (je zrádné).
- if(a>b)c=a; else c=b;
- alternativně  $c = (a>b?a:b)$ ;
- Operátor sestává z otazníku a dvojtečky.
- Před otazníkem podmínka, před dvojtečkou hodnota v případě splněné podmínky, za otazníkem v případě nesplněné.
- Oceníme při povídání o makrech.

## **Preprocessor**

a jeho schopnosti

- Překlad probíhá jednoprůchodově zleva doprava.
- Porůznu chceme kontrolovat správnost volání funkcí,
- občas chceme pracovat s konstantami,
- $\blacksquare$  jindy by se nám hodilo něco jako makro,
- každou chvíli chceme kus kódu použít jen za nějakých okolností (známých při kompilaci).

### Preprocessor

- $\blacksquare$  je prvním automatem zpracovávajícím zdrojový kód,
- po něm se teprve rozjíždí jádro překladače,
- $\blacksquare$  jeho výstupem je čitelný kód,
- mimo jiné includuje hlavičkové soubory.

#### **Preprocessor** ještě pořád

- $\blacksquare$  V hlavičkových souborech jsou především hlavičky funkcí
- a definice konstant (a maker).
- **Preprocesor reaguje na znak křížek (#)**
- za křížkem následuje direktiva preprocesoru.
- $\blacksquare$  include, define, if, ifdef, ifndef, else, endif, undef.

# **Preprocessor**

pořád nám nedá pokoj

- $\blacksquare$ #include<stdio.h> známe, do zdrojáku vloží obsah daného souboru.
- $\blacksquare$  #undef ID oddefinuje symbol ID.
- $\blacksquare$ #if, #else, #endif compile-timeové podmínky (kód se ve zdrojáku nechá jen pokud je podmínka splněna (resp. nesplněna).
- $\blacksquare$  #ifdef, #ifndef speciální případy #if: #if defined ID.
- $\blacksquare$  #define NULL 0 definuje například konstanty.
- $\blacksquare$  Všechny výskyty symbolu NULL budou při preprocessování nahrazeny nulou.

### Direktiva define

definuje nejen konstanty

- umožňuje definovat makra.
- $\blacksquare$  Makro říká, co se čím má nahradit.
- $\blacksquare$  Motivace: Chci funkci pracující s různými datovými typy (třeba počítající maximum).
- Příklad: #define max(a,b) (a>b?a:b)
- Použijeme:  $x = max(10, 15)$ ;
- Ale pozor:  $x = max(atoi(gets(a)),atoi(gets(a)))$ ;
- $\blacksquare$  A také pozor na priority operátorů!
- $\blacksquare$  Makra voláte častěji, než myslíte!

### Proměnlivý počet parametrů

zvládne v jazyku C každý trouba

- int printf(const char  $*, \ldots);$
- typ va\_list makra va\_start, va\_arg, va\_end
- $\blacksquare$  va\_start(va\_list list,last\_arg) zinicializuje va\_list, last arg je poslední pevný argument.
- va arg(list,typ) vrátí další argument typu typ.
- va\_end(list) ukončí práci s daným seznamem.

<span id="page-12-0"></span>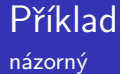

```
void tiskni(int kolik,...)
{ va list l;
     va_ start(1, kollik);for(int i=0; i< kollik, i++)print("%d",va_arg(1,int));va end(1);
}
```